# **3 IMPLEMENTAÇÃO DO ELEMENTO FINITO**

Neste capítulo apresentam-se as considerações mais importantes para a implementação do elemento finito generalizado com funções "spline".

# **3.1. Hipóteses Cinemáticas**

Na formulação do elemento foram assumidas as seguintes hipóteses:

- − Consideram-se deslocamentos e rotações pequenas.
- − Os segmentos perpendiculares à superfície média antes da deformação continuam retas, mas não necessariamente perpendiculares à superfície média deformada (Teoria de Mindlin).
- − Esforços normais à superfície média são desprezados.
- − O material é considerado linear, elástico e isotrópico.

# **3.2. Tipo de Elemento e Funções de Deslocamento**

O elemento é do tipo subparamétrico de lados retos, definido pela coordenada local  $x$  à direita, pelas coordenadas  $y$  das quatro esquinas e a espessura constante t, como indicado na Figura 3.1. Os quatro pontos dos cantos e então qualquer ponto na superfície média estão contidos no mesmo plano.

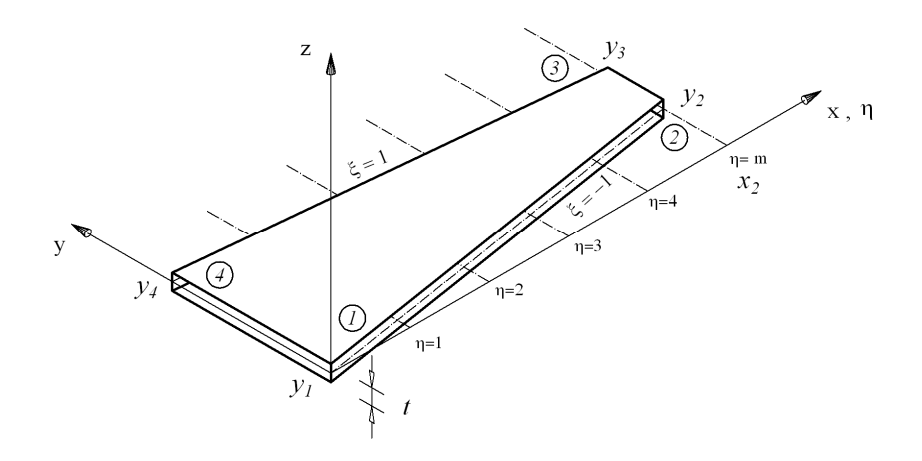

Figura 3.1. Coordenadas locais do elemento.

As coordenadas de um ponto na superfície média podem ser calculadas através de uma interpolação linear e em coordenadas naturais η e ξ, com as fórmulas seguintes, onde m é o número de divisões ao longo do comprimento.

$$
\begin{Bmatrix} x \\ y \end{Bmatrix} = \begin{bmatrix} x_2 & 0 & 0 & 0 & 0 \\ 0 & y_1 & y_2 & y_3 & y_4 \end{bmatrix} \begin{bmatrix} N_{x2}^* \\ N_{y1}^* \\ N_{y2}^* \\ N_{y3}^* \\ N_{y4}^* \end{bmatrix}
$$
 (3.1)

$$
N_{x2}^* = \frac{\eta}{m} \tag{3.2}
$$

$$
N_{y1}^{*} = \frac{1}{2} \left( 1 - \frac{\eta}{m} \right) (1 - \xi)
$$
  
\n
$$
N_{y2}^{*} = \frac{1}{2} \frac{\eta}{m} (1 - \xi)
$$
  
\n
$$
N_{y3}^{*} = \frac{1}{2} \frac{\eta}{m} (1 + \xi)
$$
  
\n
$$
N_{y4}^{*} = \frac{1}{2} \left( 1 - \frac{\eta}{m} \right) (1 + \xi)
$$
\n(3.3)

O jacobiano da transformação é igual a:

∂

ξ

$$
J = \begin{bmatrix} \frac{\partial x}{\partial \eta} & \frac{\partial y}{\partial \eta} \\ \frac{\partial x}{\partial \xi} & \frac{\partial y}{\partial \xi} \end{bmatrix}
$$
  

$$
\frac{\partial x}{\partial \eta} = \frac{x_2}{m}
$$
  

$$
\frac{\partial y}{\partial \eta} = -\frac{1}{2m} \left[ -y_2 (1 - \xi) - (y_3 - y_4) (1 + \xi) \right]
$$
  

$$
\frac{\partial x}{\partial \xi} = 0
$$
  

$$
\frac{\partial y}{\partial \xi} = \frac{1}{2} \left[ \frac{\eta}{m} (-y_2 + y_3 - y_4) + y_4 - y_1 \right]
$$
  
(3.4)

O determinante deste jacobiano pode ser determinado pela fórmula:

*m*

∂

ξ

$$
\det J = \frac{x_2}{2m} \left[ \frac{\eta}{m} \left( -y_2 + y_3 - y_4 \right) + y_4 - y_1 \right]
$$
 (3.5)

 $\frac{2}{2} \left[ \frac{m}{m} \right]^{1-y_2+y_3-y_4}$   $\frac{y_4-y_4-y_1}{y_4-y_1}$ 

Para que o elemento possa ser utilizado na modelagem tridimensional devemos levar em conta os seis graus de liberdade, três translações e três rotações.

Adota-se um campo de deslocamentos Lagrangiano de segundo grau no sentido transversal, pois isto atende a diferentes situações no que se refere a esforço plano e a flexão. Se um polinômio linear fosse utilizado no estado de esforço plano, vários elementos seriam necessários no sentido transversal para modelar o exemplo mais simples que é uma viga esbelta simplesmente apoiada com carregamento uniforme. Já no caso de flexão, a escolha é feita com a idéia de simplificar o elemento, já que um polinômio de terceiro grau pode ser mais efetivo, porém teríamos maior número de graus de liberdade por elemento.

Com isto o campo de deslocamentos torna-se:

$$
\{\delta\} = \sum_{i=-1}^{m+1} \begin{bmatrix} N_1 \begin{bmatrix} I \end{bmatrix} & N_2 \begin{bmatrix} I \end{bmatrix} & N_3 \begin{bmatrix} I \end{bmatrix} \end{bmatrix} \phi_{i(\eta)} \{\delta_i\}
$$
  

$$
\{\delta\}^T = \begin{bmatrix} u & v & w & \theta_x & \theta_y & \theta_z \end{bmatrix}
$$
  

$$
T = \begin{bmatrix} u_{i1} & v_{i1} & w_{i2} & \theta_{i21} & \theta_{i31} & \theta_{i32} & \theta_{i32} & \theta_{i33} & \theta_{i33} & \theta_{i32} & \dots \end{bmatrix}
$$
 (3.6)

 $\left\{\delta_i\right\}^T = \left\{\iota\right\}$  $v_{i3}$   $v_{i3}$   $\theta_{x3}$   $\theta_{y3}$   $\theta_{z3}$ }  $v_{i1}$   $v_{i1}$   $v_{x1}$   $v_{x1}$   $v_{y1}$   $v_{z1}$   $u_{i2}$   $v_{i2}$   $v_{x2}$   $v_{x12}$   $v_{y12}$   $v_{z12}$ .... ...  $\{\boldsymbol{\delta}_i\}^T = \begin{cases} u_{i1} & v_{i1} & w_{i1} & \theta_{i2} & \theta_{i3} & \theta_{i4} & \theta_{i5} & w_{i2} & w_{i3} & \theta_{i4} & \theta_{i5} & \theta_{i6} \end{cases}$ = *i* **j**  $\begin{bmatrix} u_{i1} & v_{i1} & w_{i1} & v_{xi1} & v_{yi1} & v_{zi1} & u_{i2} & v_{i2} & v_{xi2} & v_{yi2} & v_{zi2} \end{bmatrix}$  $u_{i1}$   $v_{i1}$   $w_{i1}$   $\theta_{x1}$   $\theta_{y1}$   $\theta_{z1}$   $u_{i2}$   $v_{i2}$  w  $u_{i3}$   $v_{i3}$ 

Na expressão acima, a matriz *I* é uma matriz identidade de ordem seis e δ<sup>i</sup> é o vetor de parâmetros de deslocamento que se mostram em forma esquemática na Figura 3.2. Observa-se que tais parâmetros na realidade não são deslocamentos físicos.

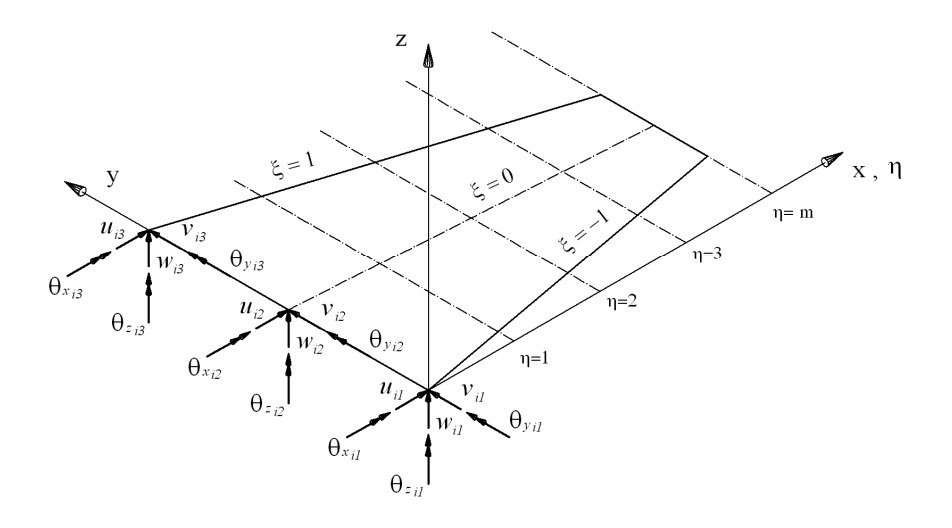

Figura 3.2. Parâmetros de deslocamento.

# **3.3.1. Vetor de Deformações Generalizadas**

Para simplificar o problema trabalha-se com um vetor de deformações generalizadas.

$$
\{\varepsilon\}^T = \{\varepsilon_x^p \quad \varepsilon_y^p \quad \gamma_{xy}^p \quad \kappa_x \quad \kappa_y \quad \kappa_{xy} \quad \gamma_{xz} \quad \gamma_{yz} \quad \varepsilon_{\theta}\}\tag{3.7}
$$

As três primeiras deformações apresentadas na Equação 3.8 são produzidas por forças contidas na superfície média do elemento, considerandose esforço plano. O sobrescrito  $p$  é usado para diferenciar estas deformações das produzidas por flexão.

$$
\varepsilon_{x}^{p} = \frac{\partial u}{\partial x}, \qquad \varepsilon_{y}^{p} = \frac{\partial v}{\partial y}, \qquad \gamma_{xy}^{p} = \frac{\partial u}{\partial y} + \frac{\partial v}{\partial x}
$$
(3.8)

As seguintes cinco deformações levam em conta o efeito da flexão do elemento. Segundo as hipóteses básicas assumidas e de acordo com a Figura 3.3 o campo de deslocamentos fica sendo [1]:

$$
u = z \theta_{y(x,y)}, \qquad v = -z \theta_{x(x,y)}, \qquad w = w_{(x,y)}
$$
(3.9)

Aplicando as fórmulas deformação-deslocamento da teoria da elasticidade, tem-se que:

$$
\varepsilon_{x} = z \, \theta_{y,x} \qquad \varepsilon_{y} = -z \, \theta_{x,y} \qquad \varepsilon_{z} = 0
$$
\n
$$
\gamma_{xy} = z \left( \theta_{y,y} - \theta_{x,x} \right) \qquad \gamma_{xz} = \theta_{y} + w_{,x} \qquad \gamma_{yz} = -\theta_{x} + w_{,y} \qquad (3.10)
$$

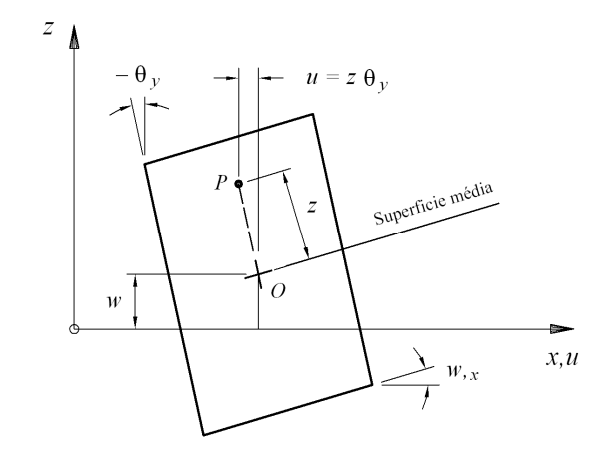

Figura 3.3. Elemento diferencial de placa depois do carregamento [1].

Depois de fazer a integração na espessura obtêm-se as deformações generalizadas:

$$
\kappa_x = \theta_{y,x} \qquad \gamma_{xz} = -\theta_y - w_{,x} \n\kappa_y = -\theta_{x,y} \qquad \gamma_{yz} = \theta_x - w_{,y} \n\kappa_{xy} = \theta_{y,y} - \theta_{x,x}
$$
\n(3.11)

Os sinais das deformações  $\chi_{z}$  e  $\chi_{z}$  estão invertidos para que a fórmula tensão-deformação seja afim com a fórmula apresentada na referencia [1].

Já a última deformação generalizada leva em conta o efeito "drilling" e será estudada com mais detalhe num parágrafo posterior.

## **3.3.2. Vetor de Tensões Generalizadas**

Os esforços ou tensões generalizadas são:

$$
\left\{\sigma^g\right\}^T = \left\{N_x \quad N_y \quad N_{xy} \quad M_x \quad M_y \quad M_{xy} \quad Q_{xz} \quad Q_{yz} \quad M_z\right\} \tag{3.12}
$$

Obtêm-se os primeiros oito esforços por meio de uma integração através da espessura, sendo cada um deles calculado num comprimento unitário, com as seguintes fórmulas:

$$
N_x = \int_{-t/2}^{t/2} \sigma_x \, dz \qquad N_y = \int_{-t/2}^{t/2} \sigma_y \, dz \qquad N_{xy} = \int_{-t/2}^{t/2} \tau_{xy} \, dz
$$
  
\n
$$
M_x = -\int_{-t/2}^{t/2} \sigma_x \, z \, dz \qquad M_y = -\int_{-t/2}^{t/2} \sigma_y \, z \, dz \qquad M_{xy} = -\int_{-t/2}^{t/2} \tau_{xy} \, z \, dz \qquad (3.13)
$$
  
\n
$$
Q_{xz} = \int_{-t/2}^{t/2} \tau_{xz} \, dz \qquad Q_{yz} = \int_{-t/2}^{t/2} \tau_{yz} \, dz
$$

Os sinais decorrem da convenção de sentidos mostrados na Figura 3.4.

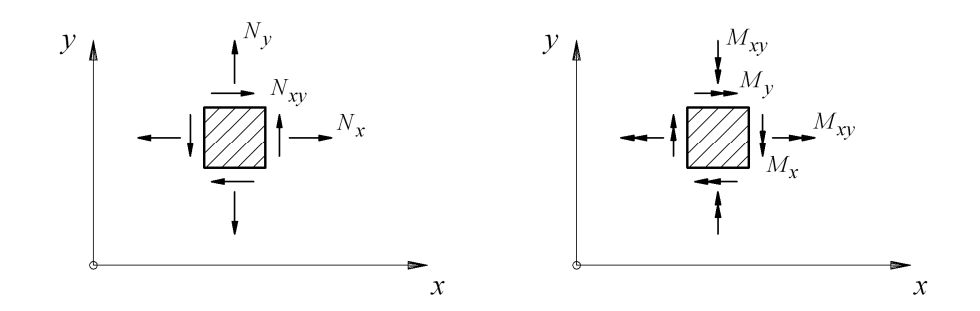

Figura 3.4. Sentidos positivos dos esforços. A direção de  $Q_{xz}$  e  $Q_{yz}$  nas faces positivas é do eixo z [8].

# **3.3.3 Relações esforço-deformação**

Para o estado de tensões plano temos a Equação 3.14, onde E é o módulo de elasticidade e ν é o coeficiente de Poisson:

$$
\begin{Bmatrix} \sigma_x \\ \sigma_y \\ \tau_{xy} \end{Bmatrix} = \frac{E}{1 - \nu^2} \begin{bmatrix} 1 & \nu & 0 \\ \nu & 1 & 0 \\ 0 & 0 & \frac{1 - \nu}{2} \end{bmatrix} \begin{Bmatrix} \varepsilon_x^p \\ \varepsilon_y^p \\ \gamma_{xy}^p \end{Bmatrix}
$$
 (3.14)

Em flexão as relações generalizadas são as seguintes:

$$
\begin{bmatrix}\nM_{x} \\
M_{y} \\
M_{xy} \\
Q_{xz} \\
Q_{yz}\n\end{bmatrix} = -\begin{bmatrix}\nD & vD & 0 & 0 & 0 \\
vD & D & 0 & 0 & 0 \\
0 & 0 & \frac{(1-v)D}{2} & 0 & 0 \\
0 & 0 & 0 & \frac{Gt}{1.2} & 0 \\
0 & 0 & 0 & 0 & \frac{Gt}{1.2}\n\end{bmatrix}\n\begin{bmatrix}\n\kappa_{x} \\
\kappa_{y} \\
\kappa_{xy} \\
\kappa_{xy} \\
\kappa_{yz} \\
\kappa_{yz}\n\end{bmatrix}
$$
\n(3.15)

Na Equação 3.15 foram introduzidas as quantidades

$$
D = \frac{E t^3}{12 (1 - v^2)} \qquad G = \frac{E}{2 (1 + v)}
$$
(3.16)

Os dois últimos termos da diagonal da matriz na Equação 3.15 dividem-se por 6/5 para permitir que a distribuição parabólica de  $\tau_{xz}$  e  $\tau_{yz}$  seja substituída pela distribuição uniforme [1].

# **3.4. Grau de Liberdade "Drilling"**

No que segue, são apresentados três procedimentos diferentes encontrados na literatura para inclusão do efeito "drilling": rigidez artificial, formulação variacional e condensação cinemática.

### **3.4.1. Rigidez Artificial**

Na referência [1] encontra-se uma matriz de rigidez artificial para um elemento triangular:

$$
\begin{Bmatrix}\n M_{z1} \\
 M_{z2} \\
 M_{z3}\n\end{Bmatrix} = \alpha \, EV \begin{bmatrix}\n 1.0 & -0.5 & -0.5 \\
 -0.5 & 1.0 & -0.5 \\
 -0.5 & -0.5 & 1.0\n\end{bmatrix} \begin{Bmatrix}\n \theta_{z1} \\
 \theta_{z2} \\
 \theta_{z3}\n\end{Bmatrix}
$$
\n(3.17)

Onde V é o volume do elemento e  $\alpha$  é um número igual o menor a 0.3.

Porém, se aplicamos uma rotação unitária em  $\theta_{z1}$  e zero nas demais, em cada nó atuam as forças apresentadas na Figura 3.5, como se pode ver, ainda que o sistema esteja em equilíbrio, existe uma falta de concordância entre as forças e a cinemática do elemento.

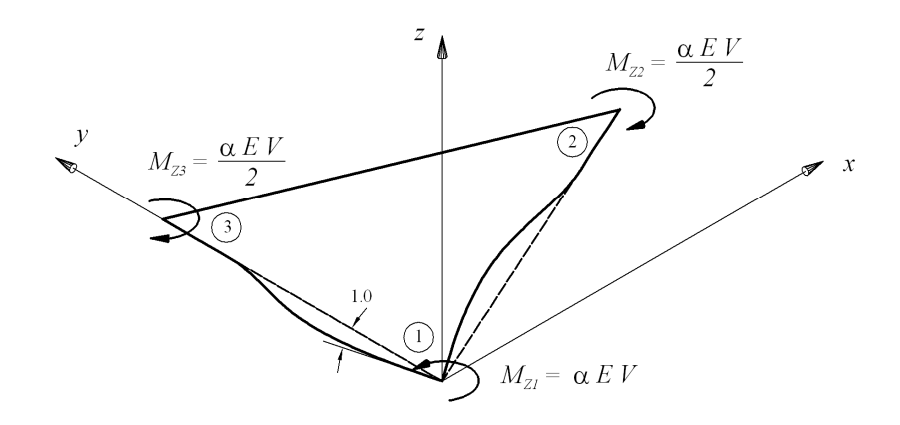

Figura 3.5. Momentos resultantes para uma rotação unitária no nó 1 e zero para os demais nós.

#### **3.4.2. Formulação Variacional**

A inclusão do efeito "drilling" na matriz de rigidez também pode ser feita através do princípio da energia potencial estacionária. Reissner, em 1965, introduz um campo de rotações na formulação variacional, que foi modificado por Hughes e Brezzi em 1989 e por Atluri em 1984 [16].

Segundo as referencias [13, 17] a energia Π pode ser escrita:

$$
\Pi = \int_{V} \frac{1}{2} \mathcal{E}^T \mathcal{E} \mathcal{E} \, dV + \int_{V} \frac{1}{2} \Phi \, G \left( \theta_z - \omega_{xy} \right)^2 \, dV - W \tag{3.18}
$$

Na expressão acima Φ é um número diretamente relacionado com a rigidez ao efeito "drilling" e será determinado no primeiro exemplo do capítulo seguinte;  $\theta_z$  é a rotação num ponto; e  $\omega_{xy}$  é um componente do tensor de pequenas rotações, dado por:

$$
\omega_{xy} = \frac{1}{2} \left( \frac{\partial v}{\partial x} - \frac{\partial u}{\partial y} \right) \tag{3.19}
$$

Fisicamente se pode entender  $\omega_{xy}$  como a rotação da bissetriz de um elemento diferencial de lados inicialmente perpendiculares [18] e é chamada rotação absoluta, como se observa na Figura 3.6. O principio de energia potencial estacionária minimiza a diferença entre a rotação num ponto e a rotação absoluta.

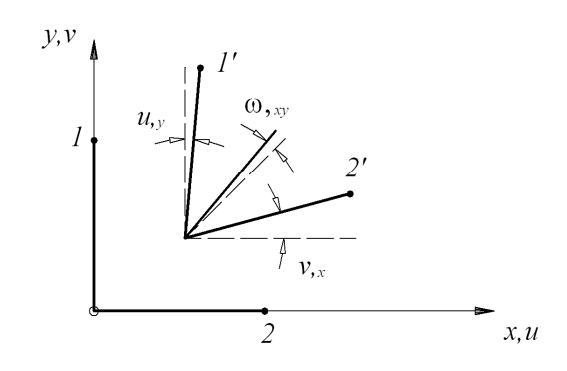

Figura 3.6. Componente do tensor de pequenas rotações.

Do anterior pode-se dizer que a deformação generalizada para o efeito "drilling" é:

$$
\varepsilon_{\theta} = \theta_{z} - \omega_{xy} \tag{3.20}
$$

E que os componentes da matriz de rigidez devidos a este efeito são:

$$
K_{\theta} = \Phi G t \int_{A} B_{\theta}^{T} B_{\theta} dA
$$
 (3.21)

# **3.4.3. Redução por Condensação Cinemática**

Segundo a referência [2] o elemento é obtido pelo seguinte método.

Inicialmente tem-se um elemento de 16 graus de liberdade translacionais, mostrado na Figura 3.7a.

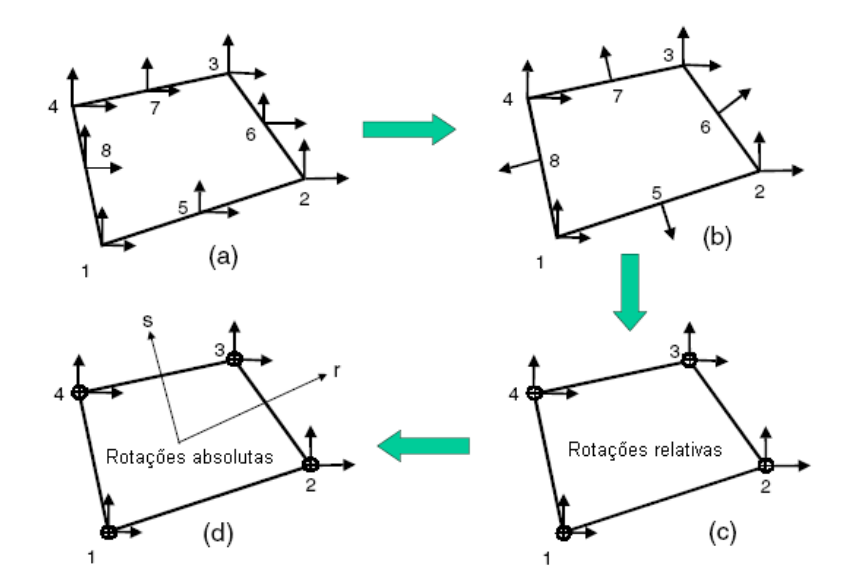

Figura 3.7. Elemento quadrilateral com rotações normais [2].

Com os seus deslocamentos definidos por:

$$
u_{(r,s)} = \sum_{i=1}^{4} N_{i(r,s)} u_i + \sum_{i=5}^{8} N_{i(r,s)} \Delta u_i
$$
  

$$
v_{(r,s)} = \sum_{i=1}^{4} N_{i(r,s)} v_i + \sum_{i=5}^{8} N_{i(r,s)} \Delta v_i
$$
 (3.22)

As oito funções de forma são:

$$
N_1 = (1 - r) (1 - s) / 4
$$
  
\n
$$
N_2 = (1 + r) (1 - s) / 4
$$
  
\n
$$
N_3 = (1 + r) (1 + s) / 4
$$
  
\n
$$
N_4 = (1 - r) (1 + s) / 4
$$
  
\n
$$
N_5 = (1 - r^2) (1 - s) / 2
$$
  
\n
$$
N_6 = (1 + r) (1 - s^2) / 2
$$
  
\n
$$
N_7 = (1 - r^2) (1 + s) / 2
$$
  
\n
$$
N_8 = (1 - r) (1 - s^2) / 2
$$
  
\n(3.23)

Calculam-se as componentes normais e tangenciais dos deslocamentos dos nós 5 até 8, sendo que somente a componente normal é retida, reduzindo os graus de liberdade a 12 como na Figura 3.7b.

 Utilizando-se uma restrição parabólica para os deslocamentos normais ao lado do elemento se consegue introduzir as quatro rotações relativas que substituem aos deslocamentos dos nós 5 até 8. Este procedimento é realizado por meio das seguintes fórmulas e complementado pela Figura 3.8.

$$
\Delta u_{ij} = \frac{L_{ij}}{8} \left( \Delta \theta_j - \Delta \theta_i \right)
$$
 (3.24)

$$
\Delta u = \cos \alpha_{ij} \ \Delta u_{ij} = \cos \alpha_{ij} \ \frac{L_{ij}}{8} \left( \Delta \theta_j - \Delta \theta_i \right)
$$
  

$$
\Delta v = -\sin \alpha_{ij} \ \Delta u_{ij} = -\sin \alpha_{ij} \ \frac{L_{ij}}{8} \left( \Delta \theta_j - \Delta \theta_i \right)
$$
(3.25)

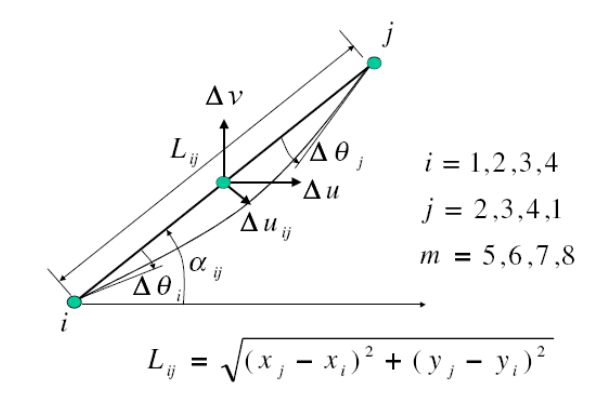

Figura 3.8. Lado de um elemento quadrilateral [2].

Estes incrementos de deslocamento podem ser calculados para todos os lados do elemento. Substituindo a Equação 3.25 na Equação 3.22 obtêm-se:

$$
u_{(r,s)} = \sum_{i=1}^{4} N_{i(r,s)} u_i + \sum_{i=5}^{8} M_{xi(r,s)} \Delta \theta_i
$$
  

$$
v_{(r,s)} = \sum_{i=1}^{4} N_{i(r,s)} v_i + \sum_{i=5}^{8} M_{yi(r,s)} \Delta \theta_i
$$
 (3.26)

A relação deformação-deslocamento pode ser escrita em forma matricial:

$$
\begin{Bmatrix} \mathcal{E}_x \\ \mathcal{E}_y \\ \gamma_{xy} \end{Bmatrix} = \begin{bmatrix} B_{11} & B_{12} \end{bmatrix} \begin{Bmatrix} u \\ \Delta \theta \end{Bmatrix}
$$
 (3.27)

Para que o elemento cumpra com o "patch test" de esforço constante a matriz  $B_{12}$  deve ser substituída por:

$$
\overline{B}_{12} = B_{12} - \frac{1}{A} \int_{A} B_{12} dA
$$
 (3.28)

Finalmente para eliminar o modo de deslocamento com zero energia de deformação que se mostra na Figura 3.9, calcula-se a diferença entre a rotação absoluta e a média das rotações relativas no elemento:

$$
\overline{\theta} = \omega_{xy} - \sum_{i=1}^{4} N_{i(0,0)} \Delta \theta_i = \overline{B}_o u \qquad (3.29)
$$

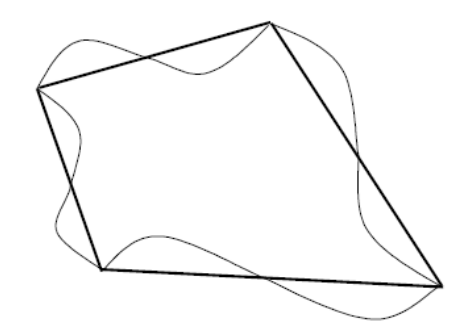

Figura 3.9. Modo de deslocamento com zero energia [2].

A seguir a matriz de rigidez que leva em conta esta restrição e que é avaliada através da seguinte fórmula:

$$
K_o = \int\limits_V \overline{B_o}^T k_o \overline{B_o} dV = k_o Vol \overline{B_o}^T \overline{B_o}
$$
 (3.30)

Deve ser adicionada à matriz de rigidez do elemento calculada a partir das Equações 3.27 e 3.28. O valor recomendado para  $k<sub>O</sub>$  é 0.025 G.

Entre estas três opções para introduzir o efeito "drilling", a que melhor se adapta para o nosso elemento é aquela derivada da formulação variacional. Isto porque as deformações generalizadas já incluem  $\varepsilon_{\theta}$  e a matriz B pode ser calculada para conter  $B_{\theta}$ . Desta forma o processo de cálculo da matriz de rigidez segue a formulação geral de elementos finitos que foi apresentada no capítulo anterior.

#### **3.5. Vetor de Forças.**

Dois tipos de cargas são considerados, carga uniforme distribuída sobre linhas nodais e carga pontual.

Para calcular o vetor de forças da carga distribuída utilizamos a seguinte fórmula:

$$
f_L = \int_L L_f^T q_L dL \tag{3.31}
$$

A matriz  $L_f$  é igual a:

$$
L_f = \sum_{i=1}^{m+1} \left[ N_1 \begin{bmatrix} I \end{bmatrix} \quad N_2 \begin{bmatrix} I \end{bmatrix} \quad N_3 \begin{bmatrix} I \end{bmatrix} \right] \phi_i \tag{3.32}
$$

Na expressão acima,  $I$  é uma matriz identidade de ordem seis,  $q_L$  o vetor de cargas distribuídas também de ordem seis, e cada componente representa um grau de liberdade.

Para o vetor de forças proveniente de cargas pontuais devemos considerar a transformação de parâmetros de deslocamentos em deslocamentos reais que está definido como:

$$
\delta_i^{\text{real}} = \begin{bmatrix} 1 & 2 & 1 \\ 6 & 3 & 6 \end{bmatrix} \begin{bmatrix} \delta_{i-1} \\ \delta_i \\ \delta_{i+1} \end{bmatrix}
$$
 (3.33)

A conseqüência desta transformação é que somente duas terças partes da carga pontual são aplicadas no ponto de aplicação real e o restante divide-se entre o ponto anterior e posterior.

#### **3.6. Condições de Contorno**

Para impor as condições de contorno devemos transformar os parâmetros de deslocamento em deslocamentos reais naqueles pontos nos quais vão ser aplicadas restrições.

Da Equação 3.33 podemos obter:

$$
\begin{Bmatrix}\n\delta_{i-1} \\
\delta_i \\
\delta_{i+1}\n\end{Bmatrix} = \begin{bmatrix}\n1 & 0 & 0 \\
-\frac{1}{4} & \frac{3}{2} & -\frac{1}{4} \\
0 & 0 & 1\n\end{bmatrix} \begin{Bmatrix}\n\delta_{i-1}^{real} \\
\delta_i^{real} \\
\delta_{i+1}^{real}\n\end{Bmatrix} = T \begin{Bmatrix}\n\delta_{i-1}^{real} \\
\delta_i^{real} \\
\delta_{i+1}^{real}\n\end{Bmatrix}
$$
\n(3.34)

A matriz T se pode expandir para toda a placa, com o que depois se segue com as regras de transformação para matrizes e vetor de forças:

$$
K^{real} = T^T K T \qquad F^{real} = T^T F \qquad (3.35)
$$

Na verdade a matriz de transformação contém muitos zeros e então a fórmula anterior é uma representação formal. No programa deve ser utilizada uma rotina mais simples que multiplica só algumas linhas e colunas em lugar da multiplicação de matrizes especificada.

# **3.7. Matriz de Massa e Geométrica**

Para o cálculo da matriz de massa utiliza-se a Fórmula 2.13 do Capitulo 2, porém integrada através da espessura. Cada uma das suas submatrizes é representada por:

$$
M_{ik} = \int_{A} L_{fi}^{T} \rho L_{fk} dA
$$
 (3.36)

onde as funções de forma  $L_i$  foram definidas no capitulo anterior e são repetidas abaixo por conveniência.

$$
L_{fi} = \sum_{j=1}^{3} N_{j(\xi)} \phi_{i(\eta)}
$$
 (3.37)

A matriz  $\rho$  que contém a densidade de massa e que leva em conta a integração através da espessura é determinada pela Equação 3.38. Quando se despreza a inércia à rotação somente os três primeiros termos da diagonal são diferentes de zero.

$$
[\rho] = \begin{bmatrix} \rho t & 0 & 0 & 0 & 0 & 0 \\ 0 & \rho t & 0 & 0 & 0 & 0 \\ 0 & 0 & \rho t & 0 & 0 & 0 \\ 0 & 0 & 0 & \frac{\rho t^3}{12} & 0 & 0 \\ 0 & 0 & 0 & 0 & \frac{\rho t^3}{12} & 0 \\ 0 & 0 & 0 & 0 & 0 & 0 \end{bmatrix}
$$
(3.38)

Para o cálculo da matriz geométrica primeiro determinam-se as forças de membrana definidas na Equação 3.13 provenientes de um carregamento inicial, assumindo que estas são independentes dos deslocamentos transversais, e depois se resolve a seguinte integral:

$$
K_G = \int_A G^T \begin{bmatrix} N_x & N_{xy} \\ N_{xy} & N_y \end{bmatrix} G \, dA \tag{3.39}
$$

Esta matriz está formada por m+3 submatrizes da forma:

$$
K_{Gik} = \int_{A} G_{i}^{T} \begin{bmatrix} N_{x} & N_{xy} \\ N_{xy} & N_{y} \end{bmatrix} G_{k} dA
$$
 (3.40)

onde a matriz  $G_i$  é igual a:

$$
G_{i} = \begin{bmatrix} (N_{1} \phi_{i})_{,x} & (N_{2} \phi_{i})_{,x} & (N_{3} \phi_{i})_{,x} \\ (N_{1} \phi_{i})_{,y} & (N_{2} \phi_{i})_{,y} & (N_{3} \phi_{i})_{,y} & (N_{3} \phi_{i})_{,y} \end{bmatrix}
$$
(3.41)

# **3.8. Freqüências Naturais e Cargas Críticas**

O cálculo das freqüências naturais e respectivos modos de vibração conduz a um problema linear de autovalor e autovetor generalizado da forma

$$
(K - \omega^2 M)(\delta) = 0 \tag{3.42}
$$

onde os autovalores representam o quadrado das freqüências naturais circulares e os autovalores os modos de vibração.

Em um problema de instabilidade linearizado, em acordo com as hipóteses descritas anteriormente, o cálculo de carga crítica e do modo de flambagem também resulta em um problema de autovalor linear generalizado, na forma abaixo.

$$
(K + \lambda K_G)\{\delta\} = 0\tag{3.43}
$$

O autovalor  $\lambda$  é um fator pelo qual se deve multiplicar a carga inicial para obter a carga crítica, os autovetores são os modos de flambagem.